Extract of Autour du Canigou https://www.valcanigou.net/spip.php?article309

## **Faire du calcul mental en ligne**

- Des sites - Sites élèves -

Publication date: lundi 26 octobre 2009

**Copyright © Autour du Canigou - Tous droits réservés**

**Bienvenue sur gomaths.ch, le site entièrement gratuit qui va t'aider à réaliser des progrès en calcul mental et en techniques opératoires ( additions, soustractions, multiplications et divisions)**

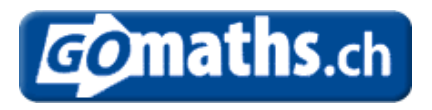